# Kommunikation mit *robotron\*ComCenter*

Lernen Sie das Aufbauen von Workflows und Worksheets kennen, und konfigurieren Sie die Knoten für die Datenkommunikation im *robotron\*ComCenter.*

Mit dem *robotron\*ComCenter* lernen Sie eine vollwertige Lösung für die unternehmensweite bzw. -übergreifende Kommunikation kennen, die sowohl im Rahmen eines EDM-Systems wie *robotron\*ecount* bzw. *robotron\*esales* als auch für beliebige andere Systeme online und offline einsetzbar ist. Sie lernen, frei konfigurierbare Kommunikationspfade zwischen unterschiedlichen Absendern/Empfängern bzw. Sende-/Empfangssystemen herzustellen. In diesem Kurs werden Sie:

- *die Infrastruktur des robotron\*ComCenter kennenlernen*
- *die grafische Bedienoberfläche des robotron\*ComCenter nutzen*
- *technische und administrative Hintergründe für den Betrieb des robotron\*ComCenter kennenlernen*
- *Worksheets und Workflows zum Datenimport in das Robotron EDM-System und Datenversand aus dem Robotron EDM-System aufbauen*
- das Überwachen der Kommunikation-Prozesse anhand der Workflows, der Protokolle und er Daten kennenlernen

Anhand von praxisnahen Beispielen und Handlungsempfehlungen werden die Prozesse aufgebaut. Sie lernen dabei die Knoten und Filter für die EDIFACT-Kommunikation kennen.

#### **Teilnehmerkreis**

Fach- und Systemadministratoren

## **Fakten**

- **10.00 17.00 Uhr**
- **1 Tag**
- **Klassenraum- & Live-Online-Kurs**
- **EC30.53**
- **Energiewirtschaft**
- **EDM Administration**
- **Robotron**
- **700 € pro Teilnehmer (zzgl. MwSt.) Für Präsenzkurse versteht sich der angegebene Preis inkl. einer Mittagsversorgung in der hauseigenen Kantine.**

## **Termine**

- **23.06.2025 Dresden**
- **19.09.2025 Dresden**
- **26.11.2025 Dresden**

Stand: 05/2025

IHR KONTAKT ZU UNS!

Robotron Datenbank-Software GmbH **Schulungszentrum** Heilbronner Straße 21 01189 Dresden

Ihre Ansprechpartnerin: Britta Schumann  $\leftarrow$  +49 351 25859-2569 britta.schumann@robotron.de

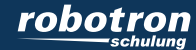

### **Erforderliche Vorkenntnisse**

- Fachliche Kenntnisse des Energiemarktes und der Marktkommunikation
- Die Kenntnisse aus den Kursen *robotron\*ecount* / *robotron\*esales* – Grundlagen Strom (EC30.58) oder *robotron\*ecount* / *robotron\*esales* – Grundlagen Gas (EC30.62) werden vorausgesetzt

#### **Sachgebiete**

- Administration
- Kommunikation
- *robotron\*ComCenter*
- Alle Marktrollen

IHR KONTAKT ZU UNS!

Robotron Datenbank-Software GmbH Schulungszentrum Heilbronner Straße 21 01189 Dresden

Ihre Ansprechpartnerin: Britta Schumann  $\leftarrow$  +49 351 25859-2569 britta.schumann@robotron.de

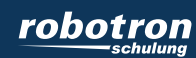